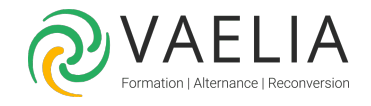

## Formation Maintenance et dépannage sur Microsoft Windows 10/11

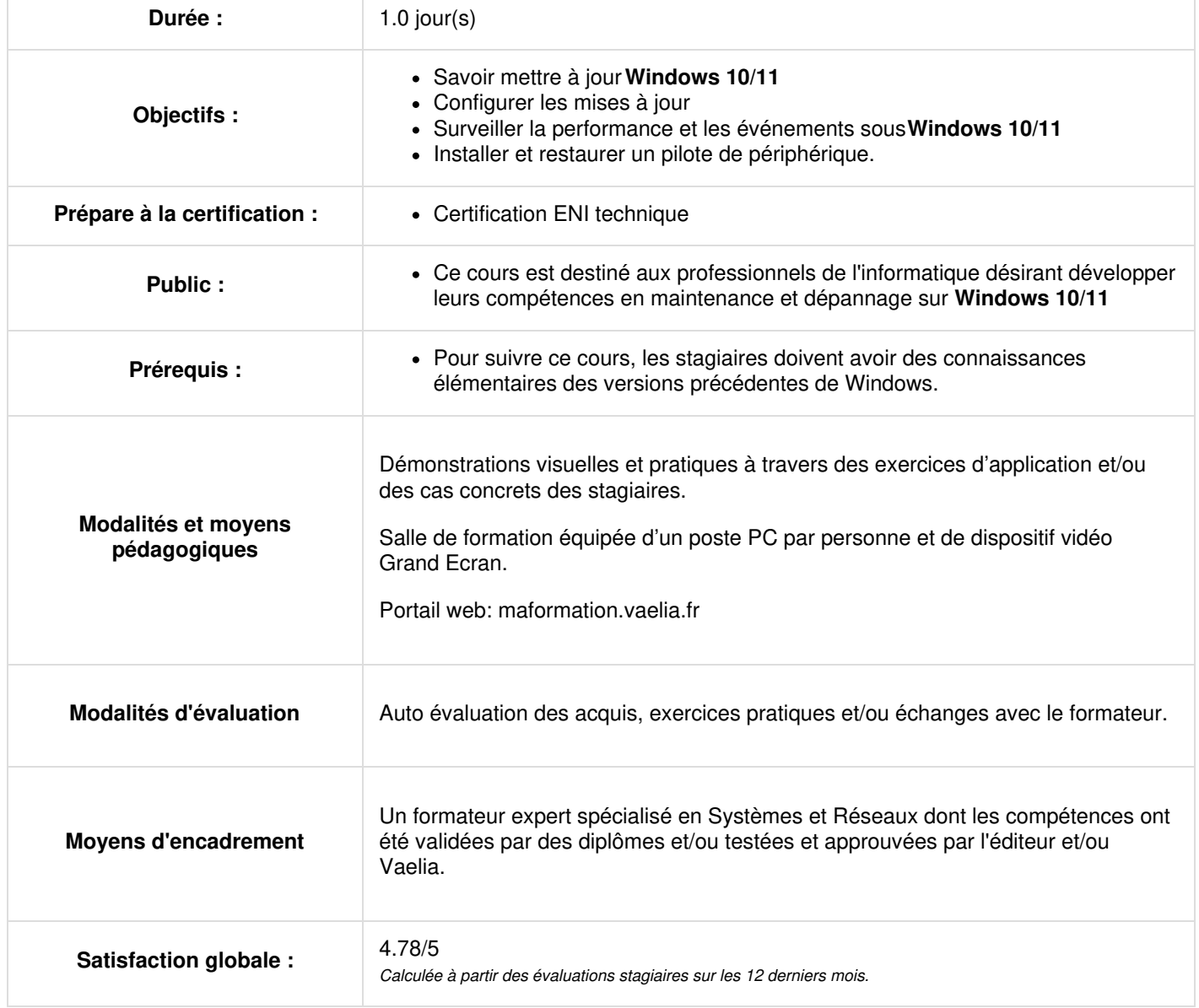

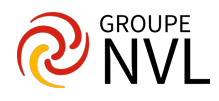

## **Maintenance de Windows 10/11**

- Mettre à jour **Windows 10/11**
- Configurer les mises à jour pour un périphérique
- Configurer les mises à jour avec les GPOs
- Utiliser le centre de maintenance
- Surveiller les événements
- Surveiller la fiabilité et la performance

## **Dépannage et restauration de Windows 10/11**

- Installer la mise à jour d'un pilote de périphérique
- Restaurer un pilote de périphérique antérieur
- Utiliser l'historique pour restaurer les fichiers
- Utiliser des versions antérieures pour restaurer des fichiers
- Restaurer un périphérique avec un point de restauration
- Utiliser les options avancées de redémarrage pour restaurer un périphérique

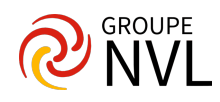